### Gaussian Processes as a Statistical Method

John P. Cunningham Columbia University Department of Statistics

February 11, 2014

### **Outline**

#### [Gaussian Process Basics](#page-2-0)

[Gaussians in words and pictures](#page-2-0) [Gaussians in equations](#page-32-0) [Using Gaussian Processes](#page-50-0)

#### [Beyond Basics](#page-77-0)

[Kernel choices](#page-83-0) [Computation in GP models](#page-96-0) [Likelihood choices](#page-98-0)

[Conclusions & References](#page-108-0)

[Appendix: Broader Connections](#page-112-0)

<span id="page-2-0"></span>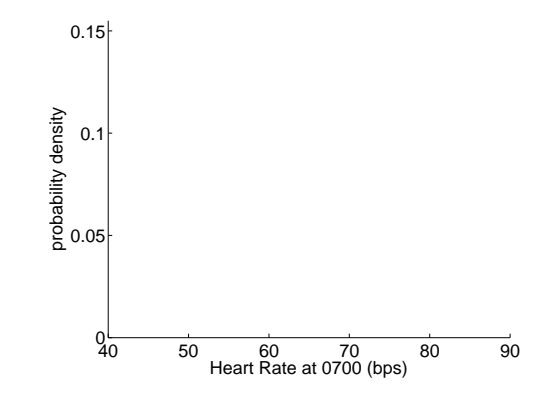

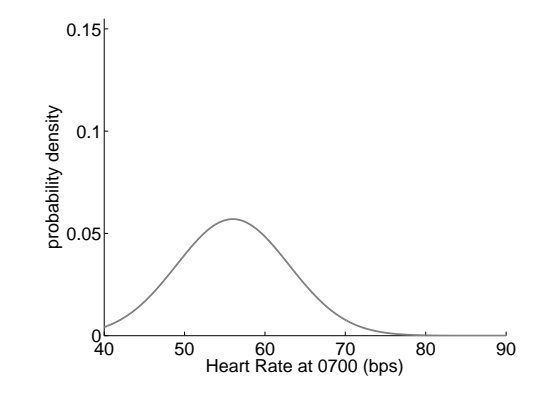

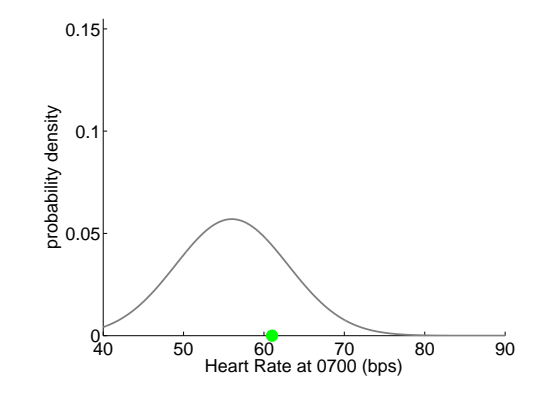

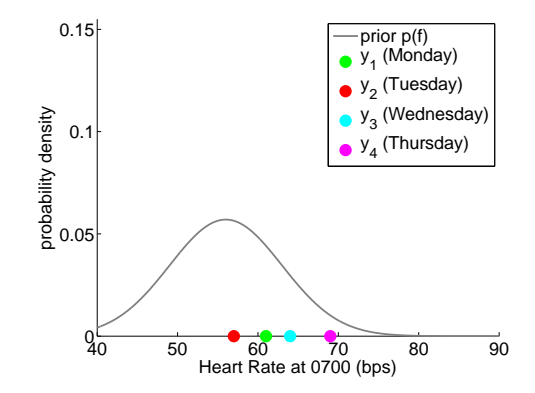

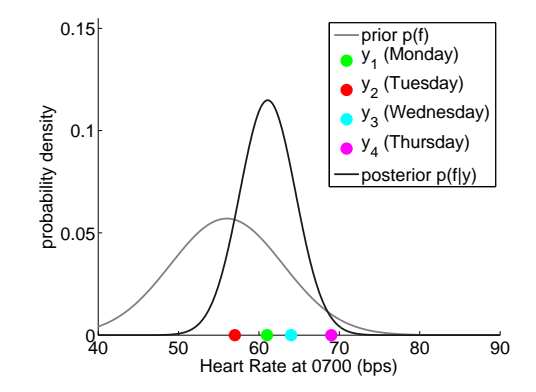

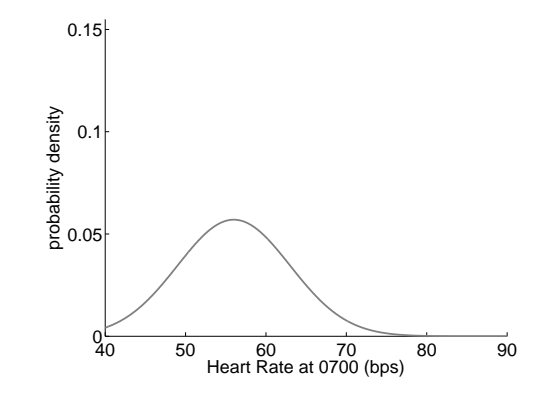

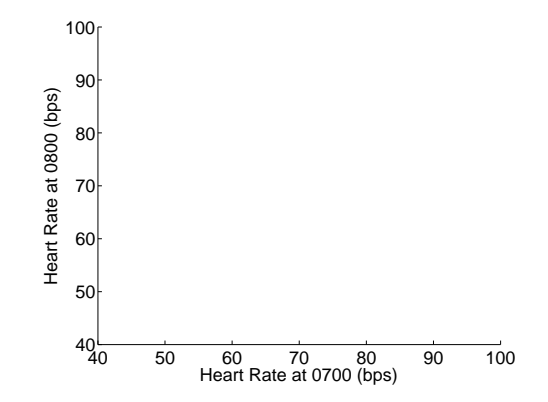

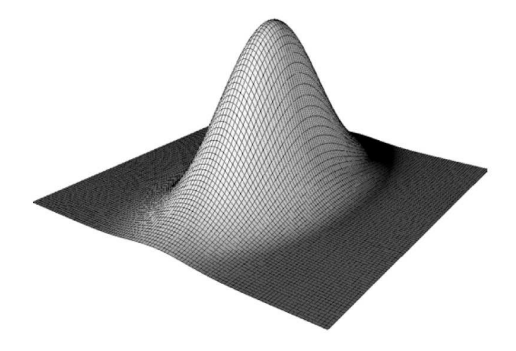

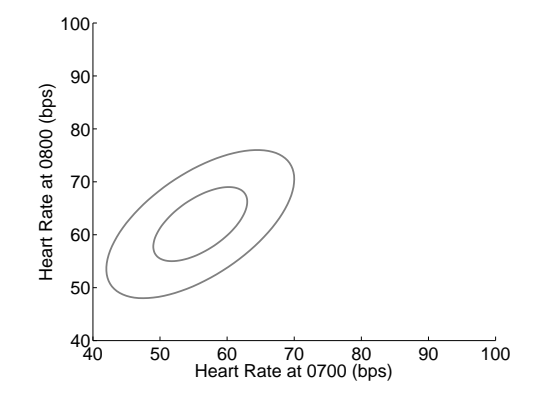

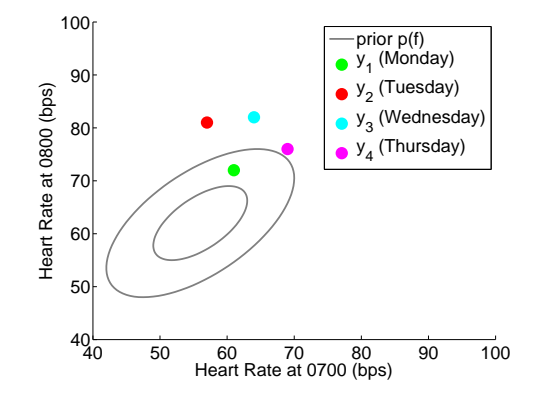

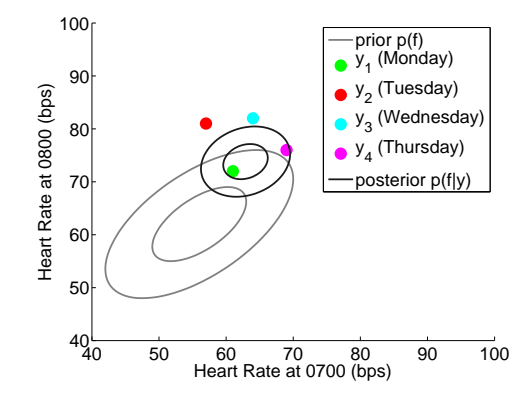

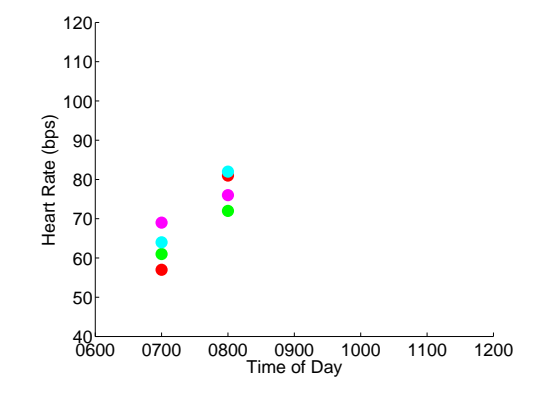

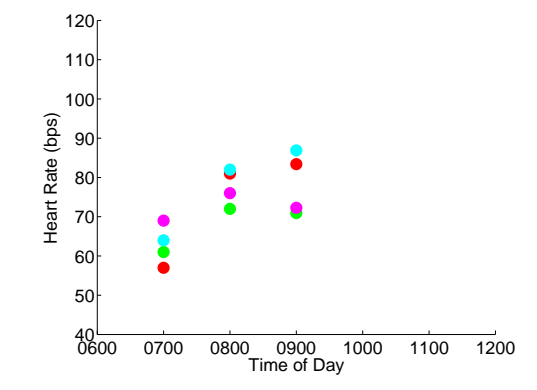

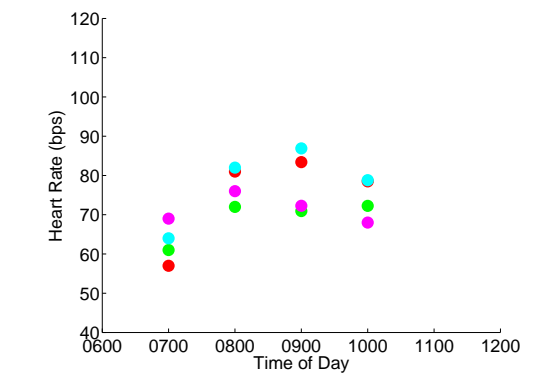

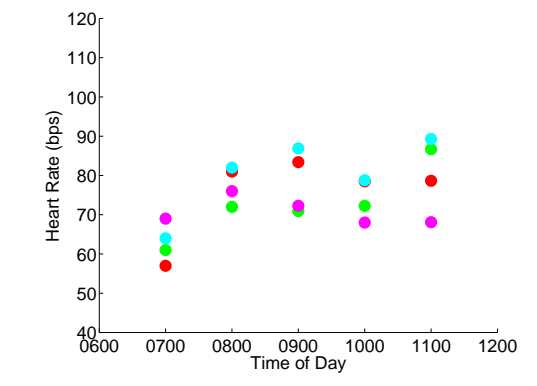

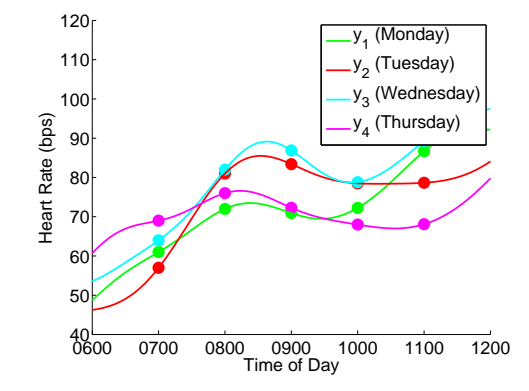

#### Our representation of a GP distribution:

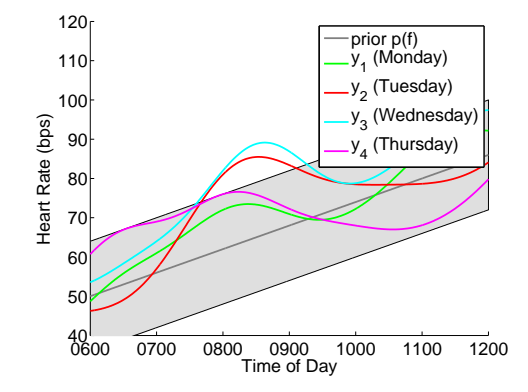

#### We can take measurements less rigidly:

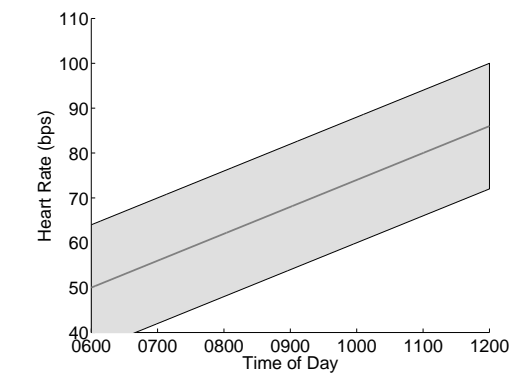

#### We can take measurements less rigidly:

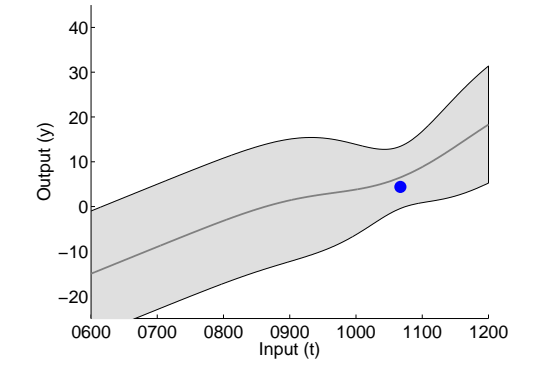

# Updating the posterior:

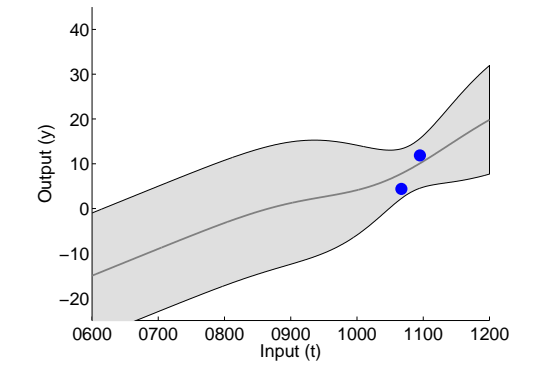

# Updating the posterior:

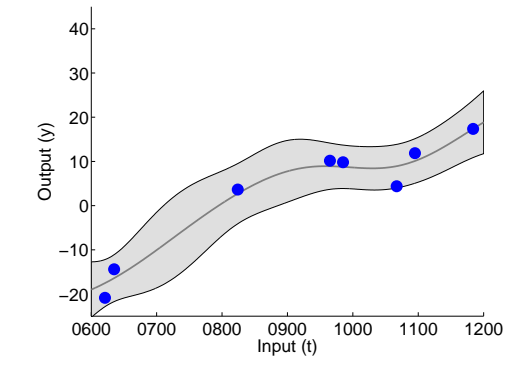

# Updating the posterior:

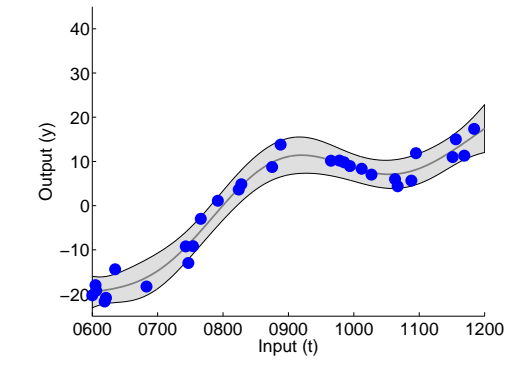

- ▶ Univariate Gaussians: distributions over real valued variables
- $\triangleright$  Multivariate Gaussians: {pairs, triplets, ... } of real valued vars
- ▶ Gaussian Processes: functions of (infinite numbers of) real valued variables  $\rightarrow$  regression.

 $\blacktriangleright$  denoising/smoothing

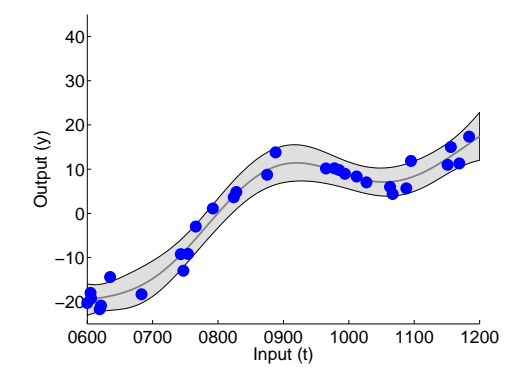

- $\blacktriangleright$  denoising/smoothing
- ▶ prediction/forecasting

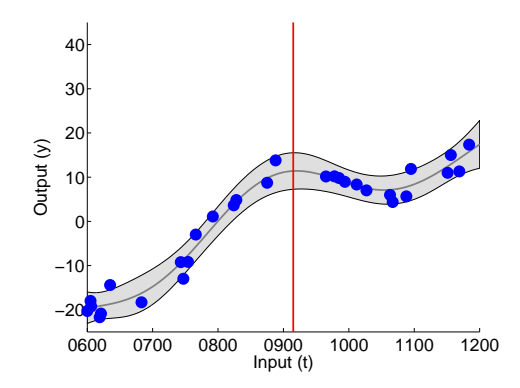

- $\blacktriangleright$  denoising/smoothing
- ▶ prediction/forecasting

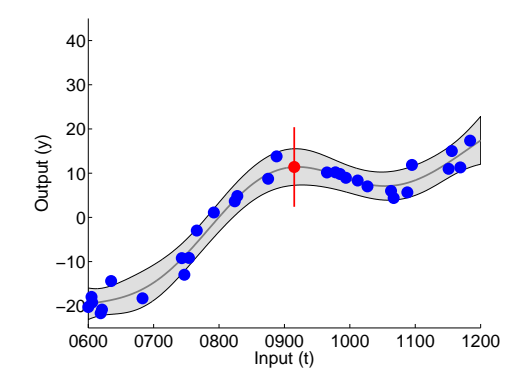

- $\blacktriangleright$  denoising/smoothing
- ▶ prediction/forecasting
- $\blacktriangleright$  dangers of parametric models

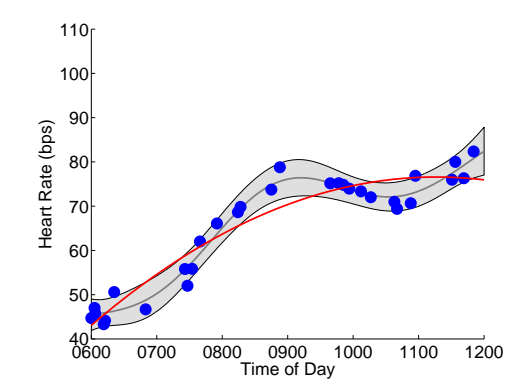

- $\blacktriangleright$  denoising/smoothing
- $\blacktriangleright$  prediction/forecasting
- $\blacktriangleright$  dangers of parametric models
- $\blacktriangleright$  dangers of overfitting/underfitting

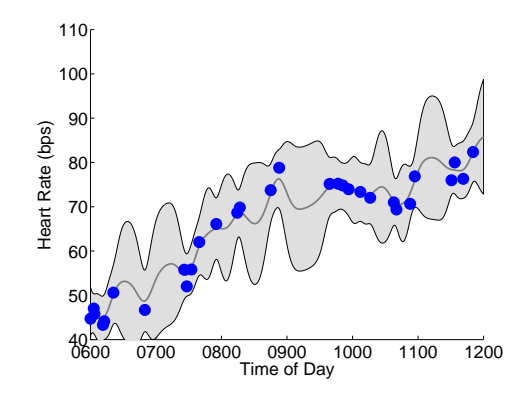

- $\blacktriangleright$  denoising/smoothing
- $\blacktriangleright$  prediction/forecasting
- $\blacktriangleright$  dangers of parametric models
- $\blacktriangleright$  dangers of overfitting/underfitting

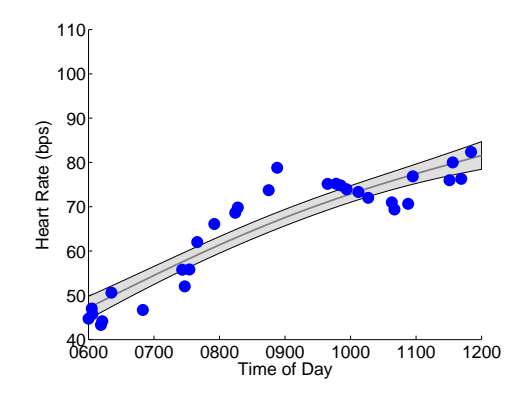

### **Outline**

#### [Gaussian Process Basics](#page-2-0)

[Gaussians in words and pictures](#page-2-0) [Gaussians in equations](#page-32-0) [Using Gaussian Processes](#page-50-0)

#### [Beyond Basics](#page-77-0)

[Kernel choices](#page-83-0) [Computation in GP models](#page-96-0) [Likelihood choices](#page-98-0)

[Conclusions & References](#page-108-0)

[Appendix: Broader Connections](#page-112-0)

►  $f \in \mathbb{R}^n$  is normally distributed  $\Leftrightarrow$ 

$$
p(f) = (2\pi)^{-\frac{n}{2}}|K|^{-\frac{1}{2}}\exp\left\{-\frac{1}{2}(f-m)^TK^{-1}(f-m)\right\}
$$

- **P** mean  $m \in \mathbb{R}^n$  and (pd) covariance  $K \in \mathbb{R}^{n \times n}$
- <span id="page-32-0"></span>► shorthand:  $f \sim \mathcal{N}(m, K)$

 $\triangleright$  Loosely, a multivariate Gaussian of uncountably infinite length... really long vector  $\approx$  function

 $\blacktriangleright$  *f* is a Gaussian process if  $f(t) = [f(t_1), ..., f(t_n)]'$  has a multivariate normal distribution for all  $t = [t_1, ..., t_n]$ :

 $f(t) \sim \mathcal{N}(m(t), K(t,t))$ 

- ◮ (*t* ∈ R as regression in time, but domain can be *x* ∈ R *D*)
- $\blacktriangleright$  What are  $m(t)$ ,  $K(t, t)$ ?

## Definition: Gaussian Process

#### Mean function *m*(*t*):

- **any function**  $m : \mathbb{R} \to \mathbb{R}$  (or  $m : \mathbb{R}^D \to \mathbb{R}$ )
- very often  $m(t) = 0 \ \forall \ t$  (mean subtract your data)

#### Kernel (covariance) function:

- **D** any valid Mercer kernel  $k : \mathbb{R}^D \times \mathbb{R}^D \to \mathbb{R}$
- $\blacktriangleright$  Mercer's theorem: every matrix  $K(t,t) = \{k(t_i,t_j)\}_{i,j=1...n}$  is a positive semidefinite (covariance) matrix ∀*t*:

$$
v^T K(t,t)v = \sum_{i=1}^n \sum_{j=1}^n K_{ij} v_i v_j = \sum_{i=1}^n \sum_{j=1}^n k(t_i,t_j) v_i v_j \ge 0
$$

#### GP is fully defined by:

- $\blacktriangleright$  mean function  $m(\cdot)$  and kernel (covariance) function  $k(\cdot, \cdot)$
- $\blacktriangleright$  requirement that every finite subset of the domain  $t$  has a multivariate normal  $f(t) \sim \mathcal{N}(m(t), K(t, t))$

#### **Notes**

- $\triangleright$  that this should exist is not trivial!
- $\triangleright$  most interesting properties are inherited
- $\blacktriangleright$  Kernel function
$$
k(t_i, t_j) = \sigma_f^2 \exp\left\{-\frac{1}{2\ell^2}(t_i - t_j)^2\right\}
$$

#### From kernel to covariance matrix

 $\blacktriangleright$  Choose some *hyperparameters:*  $\sigma_f = 7$ ,  $\ell = 100$ 

$$
t = \begin{bmatrix} 0700 \\ 0800 \\ 1029 \end{bmatrix} \qquad K(t, t) = \{k(t_i, t_j)\}_{i,j} = \begin{bmatrix} 49.0 & 29.7 & 00.2 \\ 29.7 & 49.0 & 03.6 \\ 00.2 & 03.6 & 49.0 \end{bmatrix}
$$

$$
k(t_i, t_j) = \sigma_f^2 \exp\left\{-\frac{1}{2\ell^2}(t_i - t_j)^2\right\}
$$

#### From kernel to covariance matrix

 $\blacktriangleright$  Choose some *hyperparameters:*  $\sigma_f = 7$ ,  $\ell = 500$ 

$$
t = \begin{bmatrix} 0700 \\ 0800 \\ 1029 \end{bmatrix} \qquad K(t, t) = \{k(t_i, t_j)\}_{i,j} = \begin{bmatrix} 49.0 & 48.0 & 39.5 \\ 48.0 & 49.0 & 44.1 \\ 39.5 & 44.1 & 49.0 \end{bmatrix}
$$

$$
k(t_i, t_j) = \sigma_f^2 \exp\left\{-\frac{1}{2\ell^2}(t_i - t_j)^2\right\}
$$

#### From kernel to covariance matrix

 $\blacktriangleright$  Choose some *hyperparameters:*  $\sigma_f = 7$ ,  $\ell = 50$ 

$$
t = \begin{bmatrix} 0700 \\ 0800 \\ 1029 \end{bmatrix} \qquad K(t, t) = \{k(t_i, t_j)\}_{i,j} = \begin{bmatrix} 49.0 & 06.6 & 00.0 \\ 06.6 & 49.0 & 00.0 \\ 00.0 & 00.0 & 49.0 \end{bmatrix}
$$

$$
k(t_i, t_j) = \sigma_f^2 \exp\left\{-\frac{1}{2\ell^2}(t_i - t_j)^2\right\}
$$

#### From kernel to covariance matrix

 $\blacktriangleright$  Choose some *hyperparameters:*  $\sigma_f = 14$ ,  $\ell = 50$ 

$$
t = \begin{bmatrix} 0700 \\ 0800 \\ 1029 \end{bmatrix} \qquad K(t, t) = \{k(t_i, t_j)\}_{i,j} = \begin{bmatrix} 196 & 26.5 & 00.0 \\ 26.5 & 196 & 0.01 \\ 00.0 & 0.01 & 196 \end{bmatrix}
$$

$$
k(t_i, t_j) = \sigma_f^2 \exp\left\{-\frac{1}{2\ell^2}(t_i - t_j)^2\right\}
$$

What happens if our time points are equally spaced?

► Choose some *hyperparameters:*  $σ<sub>f</sub> = 7$ ,  $ℓ = 500$ 

$$
t = \begin{bmatrix} 0700 \\ 0800 \\ 0900 \end{bmatrix} \qquad K(t, t) = \{k(t_i, t_j)\}_{i,j} = \begin{bmatrix} 49.0 & 48.0 & 45.2 \\ 48.0 & 49.0 & 48.0 \\ 45.2 & 48.0 & 49.0 \end{bmatrix}
$$

- ▶ GP offer distributions over functions (infinite numbers of jointly Gaussian variables)
- $\blacktriangleright$  For any finite subset vector  $t$ , we have a normal distribution:

 $f(t) \sim \mathcal{N}(0, K(t,t))$ 

- $\blacktriangleright$  where covariance matrix *K* is calculated by plugging *t* into kernel  $k(\cdot, \cdot)$ .
- ► New notation:  $f \sim GP(m(\cdot), k(\cdot, \cdot))$  or  $f \sim GP(m, k)$ .

# Important Gaussian properties (for today's purposes):

- $\blacktriangleright$  additivity (forming a joint)
- $\blacktriangleright$  conditioning (inference)

 $\blacktriangleright$ 

- $\triangleright$  expectations (posterior and predictive moments)
- ▶ marginalization (marginal likelihood/model selection)

# Additivity (joint)

- ► prior (or latent)  $f \sim \mathcal{N}(m_f, K_f)$
- ► additive iid noise  $n \sim \mathcal{N}(0, \sigma_n^2 I)$
- $\blacktriangleright$  let  $y = f + n$ , then:

$$
p(y,f) = p(y|f)p(f) = \mathcal{N}\left(\begin{bmatrix} f \\ y \end{bmatrix}; \begin{bmatrix} m_f \\ m_y \end{bmatrix}, \begin{bmatrix} K_{ff} & K_{fy} \\ K_{fy}^T & K_{yy} \end{bmatrix}\right)
$$

 $\blacktriangleright$  where (in this case):

$$
K_{f y} = E[(f - m_f)(y - m_y)^T] = K_f \qquad K_{yy} = K_f + \sigma_n^2 I
$$

#### $\blacktriangleright$  latent *f* and noisy observation *y* are jointly Gaussian

## Where did the GP go?

- ► prior (or latent)  $f \sim \mathcal{N}(m_f, K_f)$
- ► additive iid noise  $n \sim \mathcal{N}(0, \sigma_n^2 I)$
- $\blacktriangleright$  let  $y = f + n$ , then:

$$
p(y,f) = p(y|f)p(f) = \mathcal{N}\left(\begin{bmatrix} f \\ y \end{bmatrix}; \begin{bmatrix} m_f \\ m_y \end{bmatrix}, \begin{bmatrix} K_{ff} & K_{fy} \\ K_{fy}^T & K_{yy} \end{bmatrix}\right)
$$

If  $f$  and  $y$  are indexed by some input points  $t$ :

$$
m_f = \begin{bmatrix} m_f(t_1) \\ \vdots \\ m_f(t_n) \end{bmatrix} \qquad K_f = \{k(t_i, t_j)\}_{i,j=1...n} \qquad \dots
$$

# Where did the GP go?

- ◮ prior (or latent) *f* ∼ GP(*m<sup>f</sup>* , *kff*)
- ► additive iid noise *n* ~ *G*P(0,  $\sigma_n^2 \delta$ )
- $\blacktriangleright$  let  $y = f + n$ , then:

$$
p(y(t), f(t)) = p(y|f)p(f) = \mathcal{N}\left(\begin{bmatrix} f \\ y \end{bmatrix}; \begin{bmatrix} m_f \\ m_y \end{bmatrix}, \begin{bmatrix} K_{ff} & K_{fy} \\ K_{fy}^T & K_{yy} \end{bmatrix}\right)
$$

 $\blacktriangleright$  If *f* and *y* are indexed by some input points *t*:

$$
m_f = \begin{bmatrix} m_f(t_1) \\ \vdots \\ m_f(t_n) \end{bmatrix} \qquad K_f = \{k(t_i, t_j)\}_{i,j=1...n} \qquad \dots
$$

## Conditioning (inference)

If  $f$  and  $y$  are jointly Gaussian:

$$
\begin{bmatrix} f \\ y \end{bmatrix} \sim \mathcal{N}\left(\begin{bmatrix} m_f \\ m_y \end{bmatrix}, \begin{bmatrix} K_{ff} & K_{fy} \\ K_{fy}^T & K_{yy} \end{bmatrix}\right)
$$

► Then:

$$
f|y \sim \mathcal{N}(K_{fy}K_{yy}^{-1}(y - m_y) + m_f , K_{ff} - K_{fy}K_{yy}^{-1}K_{fy}^T)
$$

 $\triangleright$  inference of latent given data is simple linear algebra.

$$
p(f|y) = \frac{p(y|f)p(f)}{p(y)}
$$

### Expectation (posterior and predictive moments)

 $\triangleright$  Conditioning on data gave us:

$$
f|y \sim \mathcal{N}(K_{fy}K_{yy}^{-1}(y - m_y) + m_f , K_{ff} - K_{fy}K_{yy}^{-1}K_{fy}^T)
$$

- ► then  $E[f|y] = K_{fy}K_{yy}^{-1}(y m_y) + m_f$  (MAP, posterior mean, ...)
- ► Predict data observations *y*<sup>\*</sup>:

$$
\begin{bmatrix} y \\ y^* \end{bmatrix} \sim \mathcal{N}\left( \begin{bmatrix} m_y \\ m_{y^*} \end{bmatrix}, \begin{bmatrix} K_{yy} & K_{y^*y} \\ K_{y^*y}^T & K_{y^*y^*} \end{bmatrix} \right)
$$

► no different:

$$
y^*|y \sim \mathcal{N}\left(K_{y^*y}K_{yy}^{-1}(y-m_y) + m_{y^*} \right], K_{y^*y^*} - K_{y^*y}K_{yy}^{-1}K_{y^*y}^T\right)
$$

# Marginalization (likelihood and model selection)

 $\blacktriangleright$  Again, if:

$$
\begin{bmatrix} f \\ y \end{bmatrix} \sim \mathcal{N}\left(\begin{bmatrix} m_f \\ m_y \end{bmatrix}, \begin{bmatrix} K_{ff} & K_{fy} \\ K_{fy}^T & K_{yy} \end{bmatrix}\right)
$$

 $\triangleright$  we can marginalize out the latent:

$$
p(y) = \int p(y|f)p(f)df \qquad \leftrightarrow \qquad y \sim \mathcal{N}(m_y, K_{yy})
$$

- $\triangleright$  marginal likelihood of the data (or  $log(p(y))$  data log-likelihood)
- ► In GP context, actually  $p(y|\theta) = p(y|\sigma_f, \sigma_n, \ell)$ . This can be the basis of model selection.
- ▶ I'm bored. All we are doing is messing around with Gaussians.
- ▶ Correct! (sorry)
- $\blacktriangleright$  This is the whole point.
- $\blacktriangleright$  We can do some remarkable things...

## **Outline**

#### [Gaussian Process Basics](#page-2-0)

[Gaussians in words and pictures](#page-2-0) [Gaussians in equations](#page-32-0) [Using Gaussian Processes](#page-50-0)

#### [Beyond Basics](#page-77-0)

[Kernel choices](#page-83-0) [Computation in GP models](#page-96-0) [Likelihood choices](#page-98-0)

[Conclusions & References](#page-108-0)

<span id="page-50-0"></span>[Appendix: Broader Connections](#page-112-0)

#### Our example model

$$
f \sim GP(0, k_f)
$$
, where  $k_f(t_i, t_j) = \sigma_f^2 \exp\left\{-\frac{1}{2\ell^2}(t_i - t_j)^2\right\}$ 

$$
\blacktriangleright \; y \vert f \sim \mathcal{GP}(f, k_{nn}), \text{ where } k_{nn}(t_i, t_j) = \sigma_n^2 \delta(t_i - t_j)
$$

- ►  $y \sim \mathcal{GP}(0, k_{yy})$ , where  $k_{yy}(t_i, t_j) = k_{ff}(t_i, t_j) + k_{nn}(t_i, t_j)$
- $\blacktriangleright$  We choose  $\sigma_f = 10$ ,  $\ell = 50$ ,  $\sigma_n = 1$
- $\blacktriangleright$  The prior on *f*:

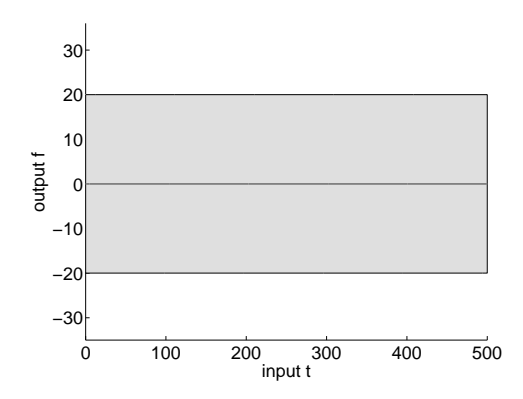

#### Our example model

$$
f \sim GP(0, k_f)
$$
, where  $k_f(t_i, t_j) = \sigma_f^2 \exp\left\{-\frac{1}{2\ell^2}(t_i - t_j)^2\right\}$ 

$$
\blacktriangleright \; y \vert f \sim \mathcal{GP}(f, k_{nn}), \text{ where } k_{nn}(t_i, t_j) = \sigma_n^2 \delta(t_i - t_j)
$$

- ►  $y \sim \mathcal{GP}(0, k_{yy})$ , where  $k_{yy}(t_i, t_j) = k_{ff}(t_i, t_j) + k_{nn}(t_i, t_j)$
- $\blacktriangleright$  We choose  $\sigma_f = 10$ ,  $\ell = 50$ ,  $\sigma_n = 1$
- $\blacktriangleright$  A draw from  $f$ :

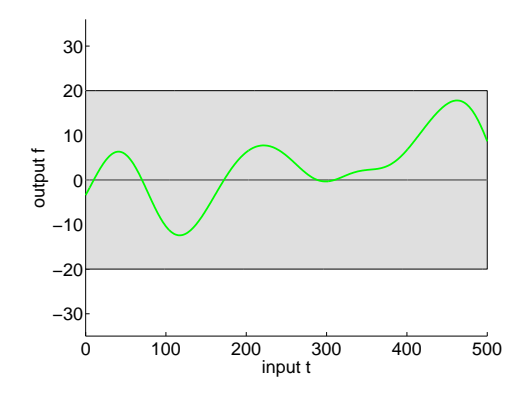

# Drawing from the prior

 $\blacktriangleright$  These steps should be clear:

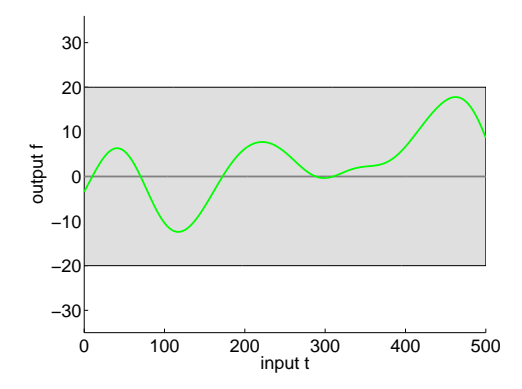

- ► Take *n* (many, but finite!) points  $t_i \in [0, 500]$
- $\blacktriangleright$  Evaluate  $K_f = \{k_f(t_i, t_j)\}$
- ► Draw from  $f \sim \mathcal{N}(0, K_f)$

$$
\blacktriangleright \texttt{(} f = \texttt{chol}(K)' * \texttt{randn}(n,1\texttt{)} \texttt{)}
$$

### Draw a few more

 $\blacktriangleright$  four draws from  $f$ :

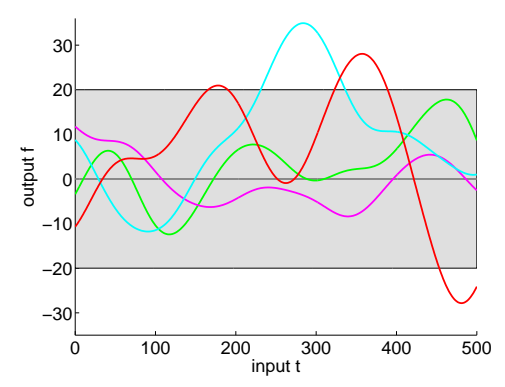

## Impact of hyperparameters

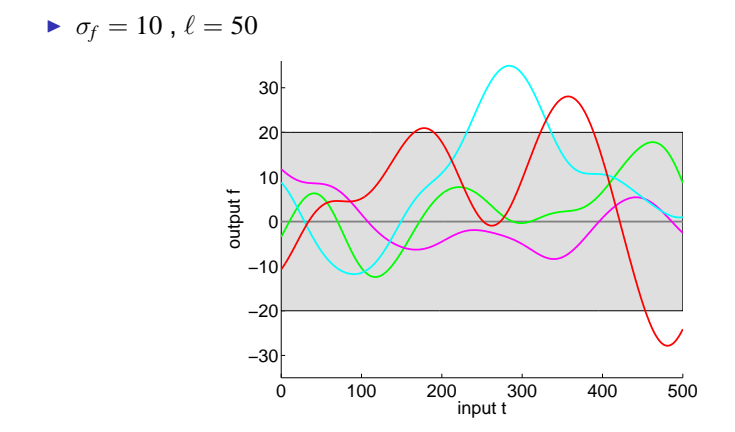

## Impact of hyperparameters

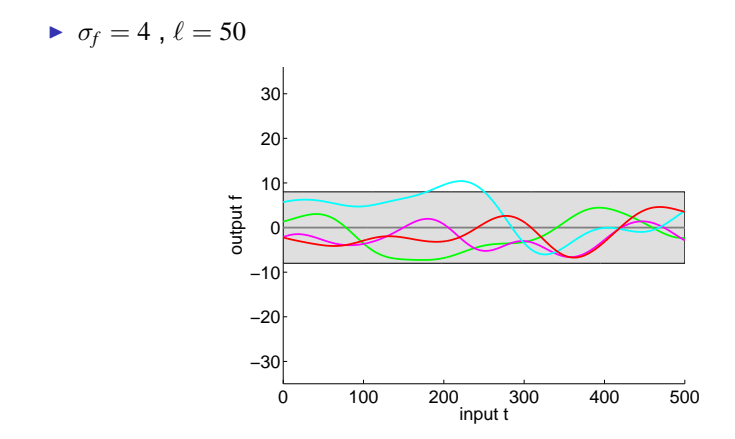

## Impact of hyperparameters

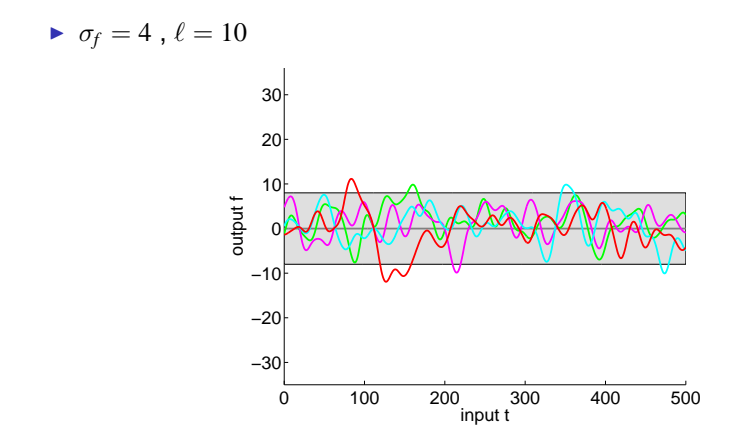

## Multidimensional input

◮ just make each input *x* ∈ R *<sup>D</sup>* (here *D* = 2, e.g. lat and long)

►  $f \sim \mathcal{GP}(0, k_{\mathcal{F}})$ , where  $k_{\mathcal{F}}(x^{(i)}, x^{(j)}) = \sigma_f^2 \exp\left\{-\sum_d \frac{1}{2\ell_d^2} (x^{(i)}_d - x^{(j)}_d)^2\right\}$ 

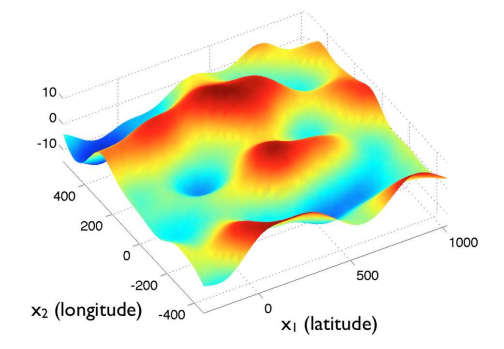

#### Same model; we will now gather data *y<sup>i</sup>* .

- ►  $f \sim \mathcal{GP}(0, k_f)$ , where  $k_f(t_i, t_j) = \sigma_f^2 \exp \left\{-\frac{1}{2\ell^2}(t_i t_j)^2\right\}$
- ►  $y \mid f \sim \mathcal{GP}(f, k_m)$ , where  $k_{nn}(t_i, t_j) = \sigma_n^2 \delta(t_i t_j)$
- ►  $y \sim \mathcal{GP}(0, k_{yy})$ , where  $k_{yy}(t_i, t_j) = k_{ff}(t_i, t_j) + k_{nn}(t_i, t_j)$
- $\blacktriangleright$  We choose  $\sigma_f = 10$ ,  $\ell = 50$ ,  $\sigma_n = 1$

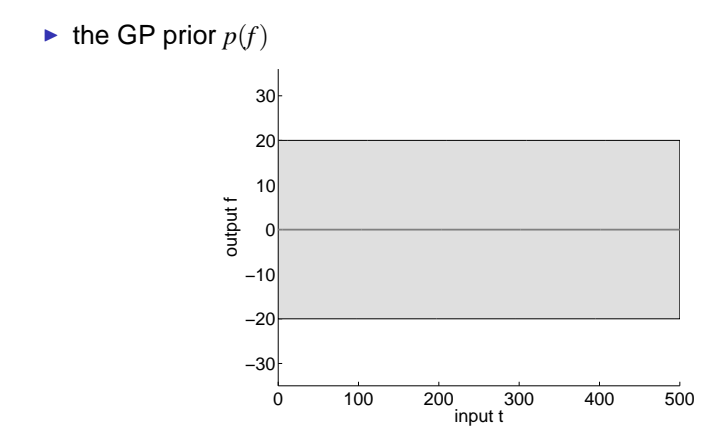

 $\triangleright$  Observe a single point at  $t = 204$ :  $y(204) \sim \mathcal{N}(0, k_{yy}(204, 204)) = \mathcal{N}(0, \sigma_f^2 + \sigma_n^2)$ 

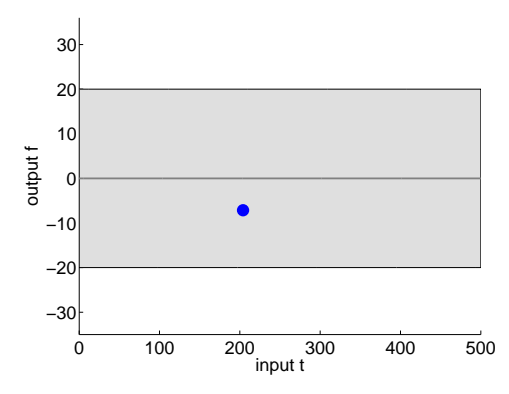

▶ Use conditioning to update the posterior:

$$
f|y(204) \sim \mathcal{N}\left(K_{fy}K_{yy}^{-1}(y(204)-m_y)\right), \quad K_{ff} - K_{fy}K_{yy}^{-1}K_{fy}^T
$$

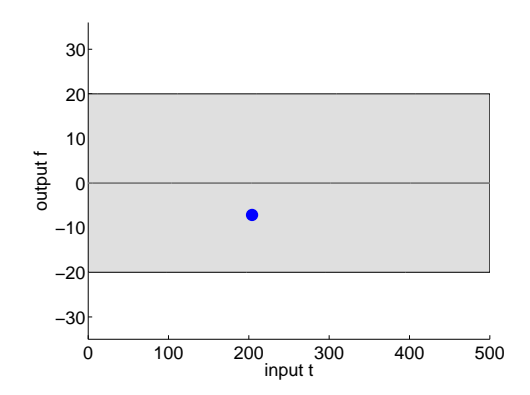

► Use conditioning to update the posterior:

$$
f|y(204) \sim \mathcal{N}\left(K_{fy}K_{yy}^{-1}(y(204)-m_y)\right), K_{ff}-K_{fy}K_{yy}^{-1}K_{fy}^T
$$

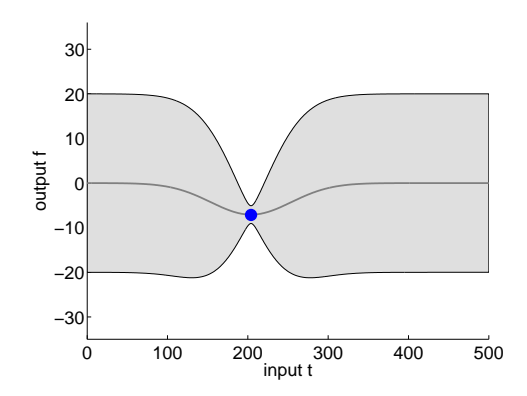

▶ ... and the predictive distribution:

$$
y^*|y(204) \sim \mathcal{N}\left(K_{y^*y}K_{yy}^{-1}(y(204) - m_y)\right), \quad K_{y^*y^*} - K_{y^*y}K_{yy}^{-1}K_{y^*y}^T\right)
$$

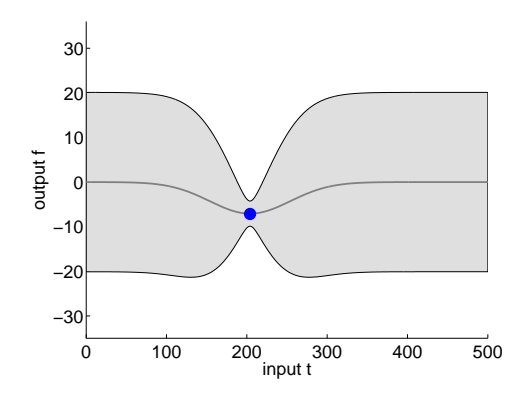

► More observations (data vector *y*):

$$
y^*|y(\begin{bmatrix} 204\\90 \end{bmatrix}) \sim \mathcal{N}\left(K_{y^*y}K_{yy}^{-1}\left(y(\begin{bmatrix} 204\\90 \end{bmatrix}) - m_y\right), K_{y^*y^*} - K_{y^*y}K_{yy}^{-1}K_{y^*y}^T\right)
$$

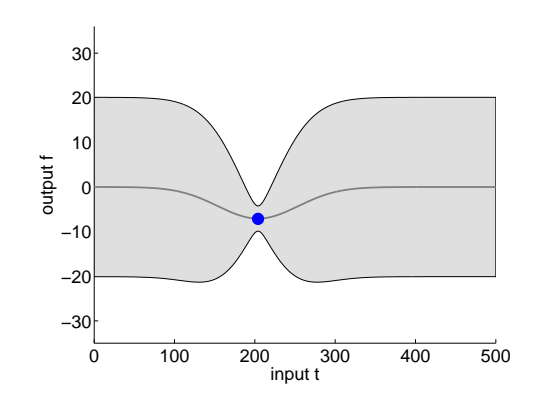

► More observations (data vector *y*):

$$
y^*|y(\begin{bmatrix} 204\\90 \end{bmatrix}) \sim \mathcal{N}\left(K_{y^*y}K_{yy}^{-1}\left(y(\begin{bmatrix} 204\\90 \end{bmatrix}) - m_y\right), K_{y^*y^*} - K_{y^*y}K_{yy}^{-1}K_{y^*y}^T\right)
$$

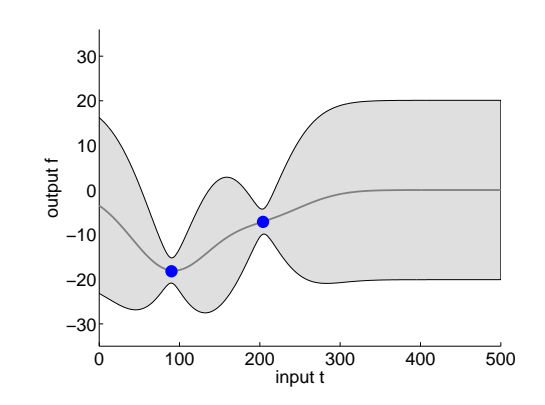

► More observations (data vector *y*):

$$
y^*|y \sim \mathcal{N}(K_{y^*y}K_{yy}^{-1}(y-m_y), K_{y^*y^*} - K_{y^*y}K_{yy}^{-1}K_{y^*y}^T)
$$

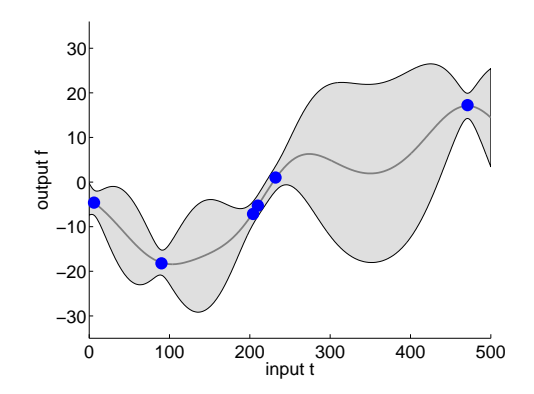

► More observations (data vector *y*):

*y*

$$
*|y \sim \mathcal{N}\left(K_{y^*y}K_{yy}^{-1}(y-m_y), K_{y^*y^*} - K_{y^*y}K_{yy}^{-1}K_{y^*y}^T\right)
$$
  
\n
$$
40
$$
  
\n
$$
40
$$
  
\n
$$
30
$$
  
\n
$$
80
$$
  
\n
$$
80
$$
  
\n
$$
80
$$
  
\n
$$
80
$$
  
\n
$$
80
$$
  
\n
$$
80
$$
  
\n
$$
80
$$
  
\n
$$
80
$$
  
\n
$$
80
$$
  
\n
$$
80
$$
  
\n
$$
80
$$
  
\n
$$
80
$$
  
\n
$$
80
$$
  
\n
$$
80
$$
  
\n
$$
80
$$
  
\n
$$
80
$$
  
\n
$$
800
$$
  
\n
$$
800
$$
  
\n
$$
800
$$
  
\n
$$
800
$$
  
\n
$$
800
$$
  
\n
$$
800
$$
  
\n
$$
800
$$
  
\n
$$
800
$$
  
\n
$$
800
$$
  
\n
$$
800
$$
  
\n
$$
800
$$
  
\n
$$
800
$$
  
\n
$$
800
$$
  
\n
$$
800
$$
  
\n
$$
800
$$
  
\n
$$
800
$$
  
\n
$$
800
$$
  
\n
$$
800
$$
  
\n
$$
800
$$
  
\n
$$
800
$$
  
\n
$$
800
$$
  
\n
$$
800
$$
  
\n
$$
800
$$
  
\n
$$
800
$$
  
\n
$$
800
$$
  
\n
$$
800
$$
  
\n
$$
800
$$
  
\n
$$
800
$$
  
\n

 $\triangleright$  GP let the data speak for itself... but all the data must speak.

$$
y^*|y \sim \mathcal{N}(K_{y^*y}K_{yy}^{-1}(y-m_y), K_{y^*y^*} - K_{y^*y}K_{yy}^{-1}K_{y^*y}^T)
$$

#### ► "nonparametric models have an infinite number of parameters"

 $\triangleright$  GP let the data speak for itself... but all the data must speak.

$$
y^*|y \sim \mathcal{N}\left(K_{y^*y}K_{yy}^{-1}(y-m_y) , K_{y^*y^*} - K_{y^*y}K_{yy}^{-1}K_{y^*y}^T\right)
$$

- nonparametric models have an infinite number of parameters
- ▶ "nonparametric models have a finite but unbounded number of parameters that grows with data"

## Almost through the basics...

#### [Gaussian Process Basics](#page-2-0)

[Gaussians in words and pictures](#page-2-0) [Gaussians in equations](#page-32-0) [Using Gaussian Processes](#page-50-0)

#### [Beyond Basics](#page-77-0)

[Kernel choices](#page-83-0) [Computation in GP models](#page-96-0) [Likelihood choices](#page-98-0)

[Conclusions & References](#page-108-0)

[Appendix: Broader Connections](#page-112-0)
#### Model Selection / Hyperparameter Learning

► 
$$
f \sim \mathcal{GP}(0, k_{ff})
$$
, where  $k_{ff}(t_i, t_j) = \sigma_f^2 \exp\left\{-\frac{1}{2\ell^2}(t_i - t_j)^2\right\}$   
\n $\ell = 50$ : just right  $\ell = 15$ : overfitting  $\ell = 250$ : underfitting

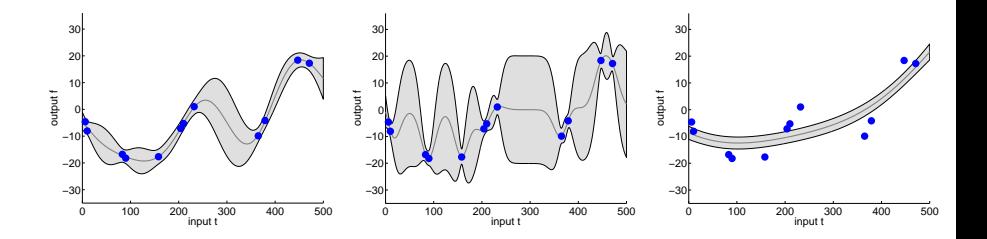

## Model Selection (1): Marginal Likelihood

$$
\blacktriangleright \ p(y) = \mathcal{N}(0, K_{yy}) \rightarrow p(y|\sigma_f, \sigma_n, \ell) = \mathcal{N}(0, K_{yy}(\sigma_f, \sigma_n, \ell))
$$

 $\triangleright$  not obvious why this should not over (or under) fit, but it's in the math...

$$
\log (p(y|\sigma_f, \sigma_n, \ell)) = -\frac{1}{2} y^T K_{yy}^{-1} y - \frac{1}{2} \log |K_{yy}| - \frac{n}{2} \log(2\pi)
$$

- ► "Occam's Razor" via regularization/probabilistic model
- $\triangleright$  (how do the parameters trade off against each other here?)

► Can also consider predictive distribution for some held out data:

$$
PL(\sigma_f, \sigma_n, \ell) = \log (p(y_{\text{test}}|y_{\text{train}}, \sigma_f, \sigma_n, \ell))
$$

▶ Again a Gaussian.

▶ Again can take derivatives and tune model hyperparameters.

#### **Outline**

#### [Gaussian Process Basics](#page-2-0)

[Gaussians in words and pictures](#page-2-0) [Gaussians in equations](#page-32-0) [Using Gaussian Processes](#page-50-0)

#### [Beyond Basics](#page-77-0)

[Kernel choices](#page-83-0) [Computation in GP models](#page-96-0) [Likelihood choices](#page-98-0)

[Conclusions & References](#page-108-0)

[Appendix: Broader Connections](#page-112-0)

- ► GP basics: Appdx A, Ch 1
- ▶ Regression: Ch 2
- $\blacktriangleright$  Kernels: Ch 4
- ► Model Selection: Ch 5

# Gaussian Processes for

Carl Edward Rasmussen and Christopher K. I. Williams

## What's next?

◮

 $\blacktriangleright$ 

◮

<span id="page-77-0"></span>◮

 $\blacktriangleright$  Revisit the model and see what can be hacked:

$$
f \sim GP(0, k_f)
$$
, where  $k_f(t_i, t_j) = \sigma_f^2 \exp\left\{-\frac{1}{2\ell^2}(t_i - t_j)^2\right\}$   
 $y_i|f_i \sim \mathcal{N}(f_i, \sigma_n^2 I)$ 

#### What's next?

◮

◮

◮

 $\blacktriangleright$  Revisit the model and see what can be hacked:

$$
f \sim GP(0, k_f)
$$
, where  $k_f(t_i, t_j) = \sigma_f^2 \exp\left\{-\frac{1}{2\ell^2}(t_i - t_j)^2\right\}$   
 $y_i|f_i \sim \mathcal{N}(f_i, \sigma_n^2 I)$ 

▶ Option 1: hyperparameters  $→$  model selection.

◮

◮

 $\blacktriangleright$  Revisit the model and see what can be hacked:

$$
f \sim GP(0, k_f)
$$
, where  $k_f(t_i, t_j) = \sigma_f^2 \exp\left\{-\frac{1}{2\ell^2}(t_i - t_j)^2\right\}$   
 $y_i|f_i \sim \mathcal{N}(f_i, \sigma_n^2 I)$ 

- ▶ Option 1: hyperparameters  $→$  model selection.
- ▶ Option 2: functional form of  $k_f \rightarrow$  kernel choices.

 $\blacktriangleright$  Revisit the model and see what can be hacked:

$$
f \sim GP(0, k_f)
$$
, where  $k_f(t_i, t_j) = \sigma_f^2 \exp\left\{-\frac{1}{2\ell^2}(t_i - t_j)^2\right\}$   
 $y_i|f_i \sim \mathcal{N}(f_i, \sigma_n^2 I)$ 

- $\triangleright$  Option 1: hyperparameters  $\rightarrow$  model selection.
- ▶ Option 2: functional form of  $k_f$  → kernel choices.
- $\triangleright$  Option 3: computation

#### ◮

 $\triangleright$  Revisit the model and see what can be hacked:

$$
f \sim GP(0, k_f)
$$
, where  $k_f(t_i, t_j) = \sigma_f^2 \exp\left\{-\frac{1}{2\ell^2}(t_i - t_j)^2\right\}$   
 $y_i|f_i \sim \mathcal{N}(f_i, \sigma_n^2 I)$ 

- $\triangleright$  Option 1: hyperparameters  $\rightarrow$  model selection.
- ▶ Option 2: functional form of  $k_f \rightarrow k$ ernel choices.
- $\triangleright$  Option 3: computation
- $\triangleright$  Option 4: the data distribution  $\rightarrow$  likelihood choices.

#### **Outline**

#### [Gaussian Process Basics](#page-2-0)

[Gaussians in words and pictures](#page-2-0) [Gaussians in equations](#page-32-0) [Using Gaussian Processes](#page-50-0)

#### [Beyond Basics](#page-77-0)

[Kernel choices](#page-83-0) [Computation in GP models](#page-96-0) [Likelihood choices](#page-98-0)

[Conclusions & References](#page-108-0)

[Appendix: Broader Connections](#page-112-0)

 $\triangleright$  Revisit the model and see what can be hacked:

$$
f \sim GP(0, k_f)
$$
, where  $k_f(t_i, t_j) = \sigma_f^2 \exp\left\{-\frac{1}{2\ell^2}(t_i - t_j)^2\right\}$   
 $y_i|f_i \sim \mathcal{N}(f_i, \sigma_n^2 I)$ 

- $\triangleright$  Option 1: hyperparameters  $\rightarrow$  model selection.
- ► Option 2: functional form of  $k_f \rightarrow k$ ernel choices.
- $\triangleright$  Option 3: computation
- <span id="page-83-0"></span> $\triangleright$  Option 4: the data distribution  $\rightarrow$  likelihood choices.

#### What the kernel is doing (SE)

$$
k(t_i, t_j) = \sigma_f^2 \exp\left\{-\frac{1}{2\ell^2}(t_i - t_j)^2\right\}
$$

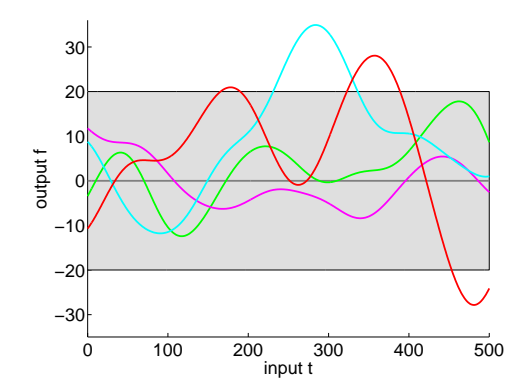

## Rational Quadratic

$$
k(t_i, t_j) = \sigma_f^2 \left( 1 + \frac{1}{2\alpha \ell^2} (t_i - t_j)^2 \right)^{-\alpha}
$$
  
 
$$
\propto \sigma_f^2 \int z^{\alpha - 1} \exp\left( -\frac{\alpha z}{\beta} \right) \exp\left( -\frac{z(t_i - t_j)^2}{2} \right) dz
$$

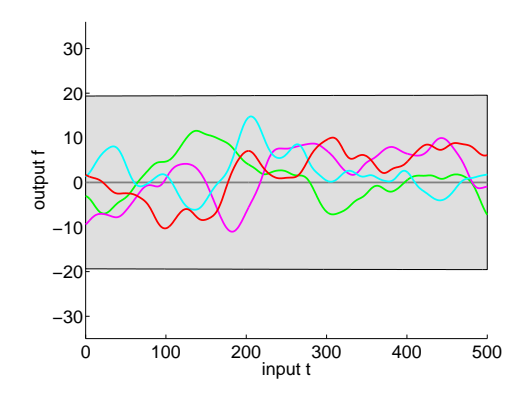

## Periodic

$$
k(t_i, t_j) = \sigma_f^2 \exp \left\{-\frac{2}{\ell^2} \sin^2 \left(\frac{\pi}{p} |t_i - t_j|\right)\right\}
$$

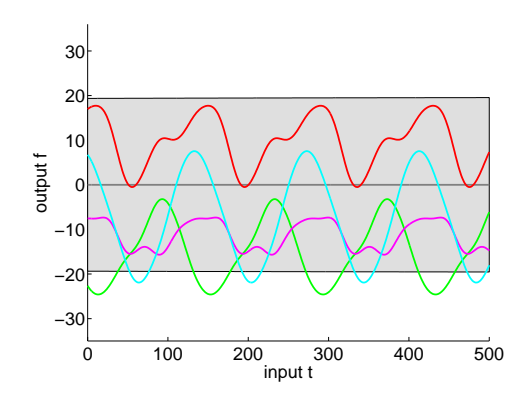

#### From Stationary to Nonstationary Kernels

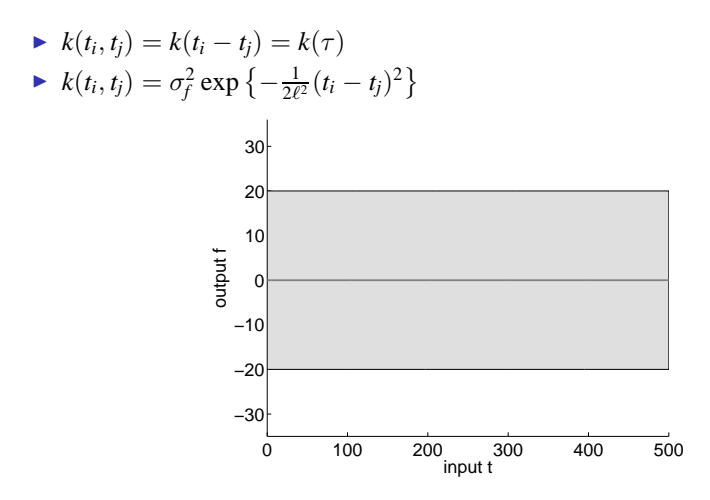

## Wiener Process

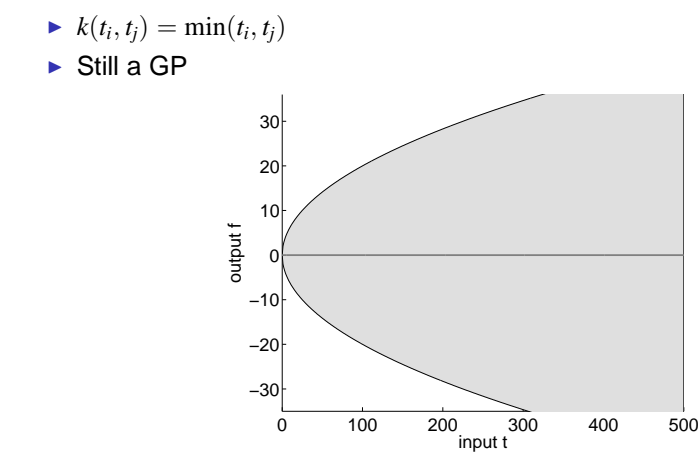

#### Wiener Process

- $\blacktriangleright k(t_i, t_j) = \min(t_i, t_j)$
- ▶ Draws from a nonstationary GP

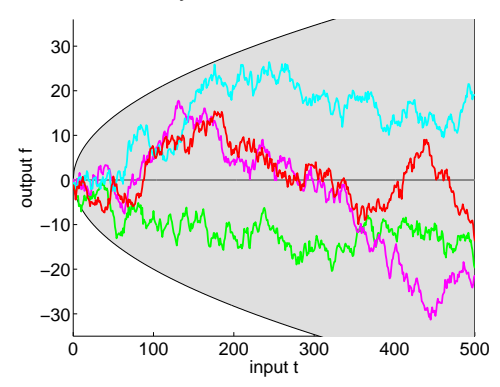

#### Linear Regression...

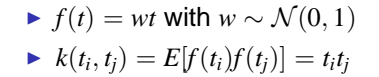

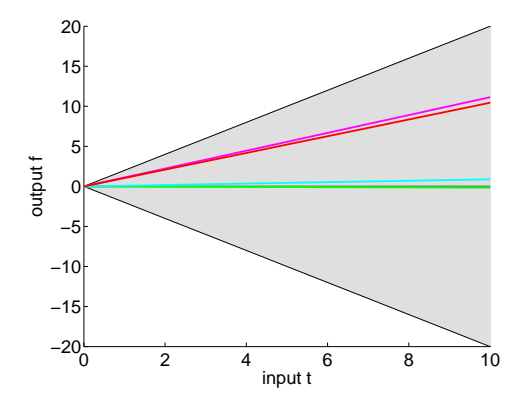

## Build your own kernel (1): Operations

► Linear: 
$$
k(t_i, t_j) = \alpha k_1(t_i, t_j) + \beta k_2(t_i, t_j)
$$
 (for  $\alpha, \beta \ge 0$ )

or 
$$
k(x^{(i)}, x^{(j)}) = k_a(x_1^{(i)}, x_1^{(j)}) + k_b(x_2^{(i)}, x_2^{(j)})
$$

$$
\blacktriangleright \text{ Products: } k(t_i, t_j) = k_1(t_i, t_j)k_2(t_i, t_j)
$$

• Integration: 
$$
z(t) = \int g(u, t) f(u) du \leftrightarrow
$$

$$
k_z(t_i,t_j) = \int \int g(u,t_1)k_f(t_i,t_j)g(v,t_j)dudv
$$

► Differentiation: 
$$
z(t) = \frac{\partial}{\partial t} f(t) \leftrightarrow k_z(t_i, t_j) = \frac{\partial^2}{\partial t_i \partial t_j} k_f(t_i, t_j)
$$

▶ Warping:  $z(t) = f(h(t))$   $\leftrightarrow$   $k_z(t_i, t_j) = k_f(h(t_i), h(t_j))$ 

#### Preserves joint Gaussianity (mostly)!

$$
\blacktriangleright
$$
 Linear:  $k(t_i, t_j) = \alpha k_1(t_i, t_j) + \beta k_2(t_i, t_j)$ 

or 
$$
k(x^{(i)}, x^{(j)}) = k_a(x_1^{(i)}, x_1^{(j)}) + k_b(x_2^{(i)}, x_2^{(j)})
$$

$$
\blacktriangleright \text{ Products: } k(t_i, t_j) = k_1(t_i, t_j)k_2(t_i, t_j)
$$

• Integration: 
$$
z(t) = \int g(u, t) f(u) du \leftrightarrow
$$

$$
k_z(t_i,t_j) = \int \int g(u,t_1)k_f(t_i,t_j)g(v,t_j)dudv
$$

► Differentiation: 
$$
z(t) = \frac{\partial}{\partial t} f(t) \leftrightarrow k_z(t_i, t_j) = \frac{\partial^2}{\partial t_i \partial t_j} k_f(t_i, t_j)
$$

▶ Warping:  $z(t) = f(h(t))$   $\leftrightarrow$   $k_z(t_i, t_j) = k_f(h(t_i), h(t_j))$ 

## Build your own kernel (2): frequency domain

▶ a stationary kernel  $k(t_i, t_j) = k(t_i - t_j) = k(\tau)$  is positive semidefinite (satisfies Mercer) iff:

$$
S(\omega) = \mathcal{F}\{k\}(\omega) \geq 0 \ \forall \ \omega
$$

 $\blacktriangleright$  Power spectral density (Wiener-Khinchin, ...)

► Note 
$$
k(0) = \int S(\omega) d\omega
$$

# Kernel Summary

- $\blacktriangleright$  GP gives a distribution over functions...
- $\blacktriangleright$  the kernel determines the type of functions.
- $\triangleright$  can/should be tailored to application
- $\triangleright$  toward a GP toolbox

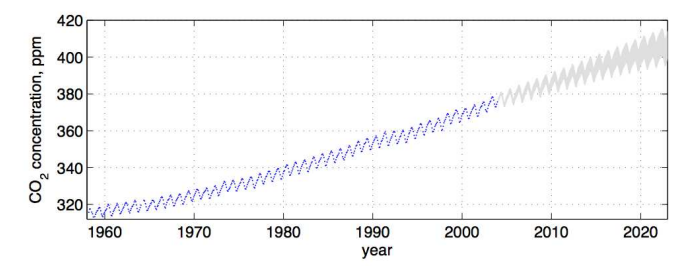

#### **Outline**

#### [Gaussian Process Basics](#page-2-0)

[Gaussians in words and pictures](#page-2-0) [Gaussians in equations](#page-32-0) [Using Gaussian Processes](#page-50-0)

#### [Beyond Basics](#page-77-0)

[Kernel choices](#page-83-0) [Computation in GP models](#page-96-0) [Likelihood choices](#page-98-0)

[Conclusions & References](#page-108-0)

[Appendix: Broader Connections](#page-112-0)

 $\triangleright$  Revisit the model and see what can be hacked:

$$
f \sim GP(0, k_f)
$$
, where  $k_f(t_i, t_j) = \sigma_f^2 \exp\left\{-\frac{1}{2\ell^2}(t_i - t_j)^2\right\}$   
 $y_i|f_i \sim \mathcal{N}(f_i, \sigma_n^2 I)$ 

- $\triangleright$  Option 1: hyperparameters  $\rightarrow$  model selection.
- ▶ Option 2: functional form of  $k_f \rightarrow k$ ernel choices.
- ► Option 3: computation
- <span id="page-96-0"></span> $\triangleright$  Option 4: the data distribution  $\rightarrow$  likelihood choices.

# Sounds great, but...

#### Nonparametric flexibility

 $\blacktriangleright$  ... but we have to compute on all the data:

$$
f|y \sim \mathcal{N}(K_{f y} K_{y y}^{-1} (y - m_y) + m_f , K_{ff} - K_{f y} K_{y y}^{-1} K_{f y}^T)
$$

$$
\log (p(y|\sigma_f, \sigma_n, \ell)) = -\frac{1}{2} y^T K_{yy}^{-1} y - \frac{1}{2} \log |K_{yy}| - \frac{n}{2} \log(2\pi)
$$

- $\blacktriangleright$  What does this cost?
- $\blacktriangleright$   $\mathcal{O}(n^3)$  in runtime,  $\mathcal{O}(n^2)$  in memory
- $\triangleright$  When can I simplify?
- $\triangleright$  special structure methods (kernels, input points, etc.)
- $\triangleright$  sparsification methods (pseudo points, etc.)

 $\triangleright$  Revisit the model and see what can be hacked:

$$
f \sim GP(0, k_f)
$$
, where  $k_f(t_i, t_j) = \sigma_f^2 \exp\left\{-\frac{1}{2\ell^2}(t_i - t_j)^2\right\}$   
 $y_i|f_i \sim \mathcal{N}(f_i, \sigma_n^2 I)$ 

- $\triangleright$  Option 1: hyperparameters  $\rightarrow$  model selection.
- ▶ Option 2: functional form of  $k_f \rightarrow k$ ernel choices.
- $\triangleright$  Option 3: computation
- <span id="page-98-0"></span> $\triangleright$  Option 4: the data distribution  $\rightarrow$  likelihood choices.

#### Data up to now

- ▶ continuous regression made sense
- ► data likelihood model:  $y_i|f_i \sim \mathcal{N}(f_i, \sigma_n^2 I)$

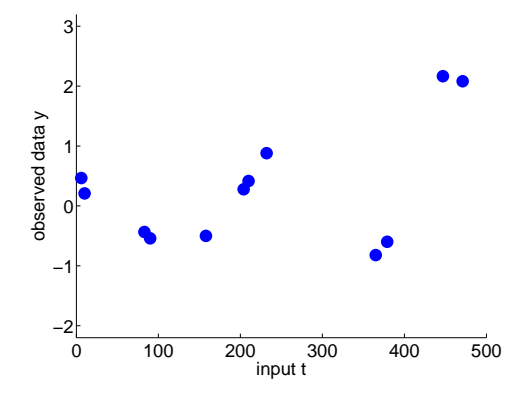

## Binary label data

▶ Classification (not regression) setting

►  $y_i | f_i \sim \mathcal{N}(f_i, \sigma_n^2 I)$  is inappropriate

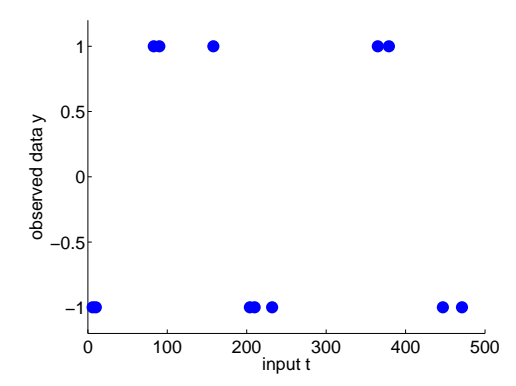

#### GP Classification

Probit or Logistic "regression" model on  $y_i \in \{-1, +1\}$ :

$$
p(y_i|f_i) = \phi(y_i|f_i) = \frac{1}{1 + \exp(-y_i|f_i)}
$$

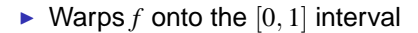

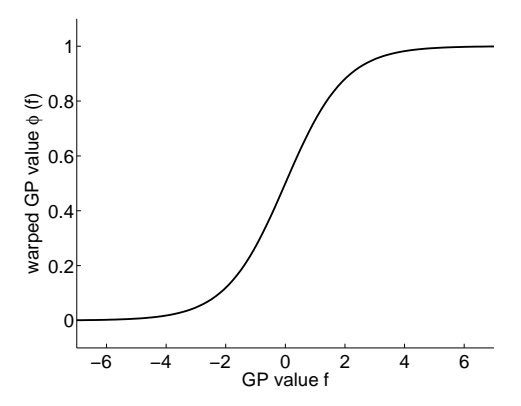

#### GP Classification

Probit or Logistic "regression" model on  $y_i \in \{-1, +1\}$ :

$$
p(y_i|f_i) = \phi(y_i|f_i) = \frac{1}{1 + \exp(-y_i|f_i)}
$$

 $\blacktriangleright$  Warps *f* onto the [0, 1] interval

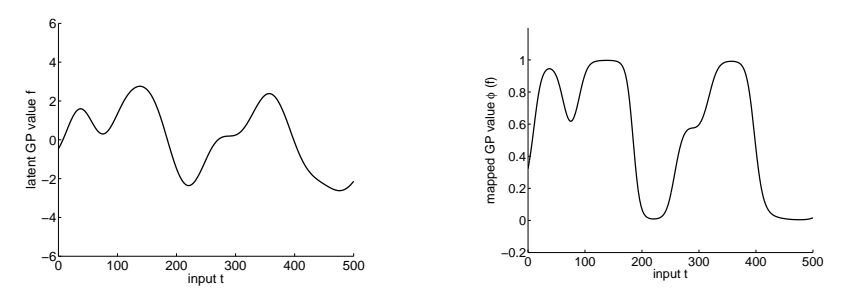

#### What we want to calculate

 $\blacktriangleright$  predictive distribution:

$$
p(y^*|y) = \int p(y^*|f^*)p(f^*|y)df^*
$$

 $\blacktriangleright$  predictive posterior:

$$
p(f^*|y) = \int p(f^*|f)p(f|y)df
$$

 $\blacktriangleright$  data posterior:

$$
p(f|y) = \frac{\prod_i p(y_i|f_i)p(f)}{p(y)}
$$

 $\triangleright$  None of which is tractable to compute

#### However...

 $\blacktriangleright$  predictive distribution:

$$
p(y^*|y) = \int p(y^*|f^*)q(f^*|y)df^*
$$

 $\blacktriangleright$  predictive posterior:

$$
q(f^*|y) = \int p(f^*|f)q(f|y)df
$$

► data posterior:

$$
q(f|y) \approx p(f|y) = \frac{\prod_i p(y_i|f_i)p(f)}{p(y)}
$$

 $\blacktriangleright$  If *q* is Gaussian, these are tractable to compute

- $\triangleright$  Methods for producing a Gaussian  $q(f|y) \approx p(f|y)$
- ▶ Laplace Approximation, Expectation Propagation, Variational Inference
- $\blacktriangleright$  Technologies within a GP method
- $\triangleright$  Subject of much research; often work well

# Using Approximate Inference

 $\blacktriangleright$  Allows "regression" on the [0, 1] interval

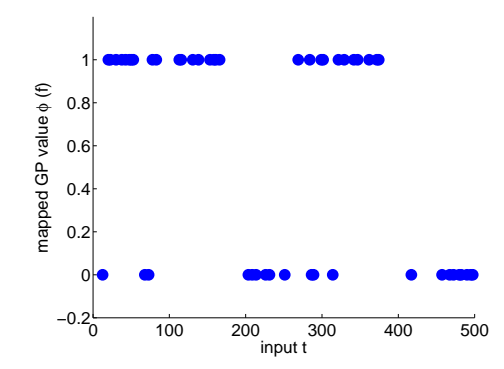

# Using Approximate Inference

 $\blacktriangleright$  Allows "regression" on the  $[0, 1]$  interval

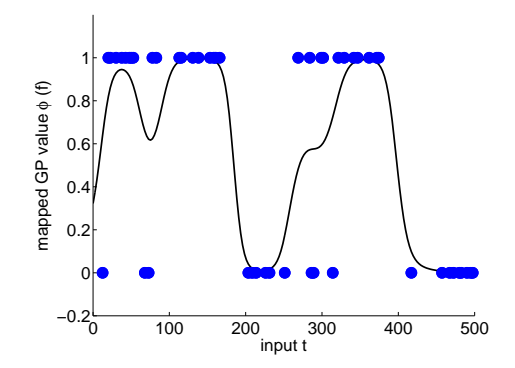
## **Outline**

#### [Gaussian Process Basics](#page-2-0)

[Gaussians in words and pictures](#page-2-0) [Gaussians in equations](#page-32-0) [Using Gaussian Processes](#page-50-0)

#### [Beyond Basics](#page-77-0)

[Kernel choices](#page-83-0) [Computation in GP models](#page-96-0) [Likelihood choices](#page-98-0)

[Conclusions & References](#page-108-0)

<span id="page-108-0"></span>[Appendix: Broader Connections](#page-112-0)

- ► Gaussian Processes can be effective tools for regression and classification
- $\blacktriangleright$  Quantified uncertainty can be highly valuable
- $\triangleright$  GP can be extended in interesting ways (linearity helps)
- ► GP appear as limits or general cases of a number of ML technologies
- $\blacktriangleright$  GP are not without problems
- ▶ Rasmussen and Williams, Gaussian Processes for Machine **Learning**
- ► Bishop, Pattern Recognition and Machine Learning
- ► www.gaussianprocess.org (better updated/kept than .com)
- ► loads of papers at AISTATS/NIPS/ICML/JMLR over the last 12 years.

## **Outline**

#### [Gaussian Process Basics](#page-2-0)

[Gaussians in words and pictures](#page-2-0) [Gaussians in equations](#page-32-0) [Using Gaussian Processes](#page-50-0)

#### [Beyond Basics](#page-77-0)

[Kernel choices](#page-83-0) [Computation in GP models](#page-96-0) [Likelihood choices](#page-98-0)

[Conclusions & References](#page-108-0)

[Appendix: Broader Connections](#page-112-0)

# What about SVM?

- $\blacktriangleright$  illustrate flexibility of GP
- $\blacktriangleright$  draw an interesting connection
- $\blacktriangleright$  GP joint:

$$
-\log p(y,f) = \frac{1}{2}f^T K_f^{-1}f - \sum_i \log(p(y_i|f_i))
$$

<span id="page-112-0"></span> $\blacktriangleright$  SVM loss (for  $f_i = f(x_i) = w^T x_i$ ):

$$
\ell(w) = \frac{1}{2}w^T w + C \sum_i (1 - y_i f_i)
$$

# SVM

- $\blacktriangleright$  illustrate flexibility of GP
- $\blacktriangleright$  draw an interesting connection
- $\triangleright$  GP joint:

$$
-\log p(y,f) = \frac{1}{2}f^T K^{-1}f - \sum_i \log(p(y_i|f_i))
$$

 $\triangleright$  SVM loss (for  $f_i = f(x_i) = \phi(x_i) = k(\cdot, x_i)$ ):

$$
\ell(\phi) = \frac{1}{2}f^T K^{-1} f + C \sum_i (1 - y_i f_i)
$$

► (more reading: Seeger (2002), Relationship between GP, SVM, Splines)

Already we have seen:

- ▶ Wiener processes
- $\blacktriangleright$  linear regression
- ► SVM
- $\blacktriangleright$  what else?

### Temporal linear Gaussian models

- ▶ Wiener process (Brownian motion, random walk, OU process)
- ► Linear dynamical system (state space model, Kalman filter/smoother, etc.)

$$
f(t) = Af(t - 1) + w(t) \qquad y(t) = f(t) + n(t)
$$

Gauss-Markov processes  $(ARMA(p, q), etc.)$ 

$$
f(t) = \sum_{i=1}^{p} \alpha_i f(t - i) + \sum_{i=1}^{q} \beta_i w(t - i)
$$

Intuition of linearity and Gaussianity  $\rightarrow$  GP

### Other nonparametric models (or parametric limits)

► Kernel smoothing (Nadaraya-Watson, locally weighted regression):

$$
y^* = \sum_{i=1}^n \alpha_i y_i
$$
 where  $\alpha_i = k(t_i, t^*)$ 

► Compare to:

$$
y^*|y \sim \mathcal{N}\left(K_{y^*y}K_{yy}^{-1}(y - m_y) \right), \quad K_{y^*y^*} - K_{y^*y}K_{yy}^{-1}K_{y^*y}^T\right)
$$

 $\triangleright$  Neural network limit (infinite bases, important to know about, Neal '96):

$$
f(t) = \lim_{m \to \infty} \sum_{i=1}^{m} v_i h(t; u_i)
$$